## **[Obw](http://bip.wiazownica.com/?c=mdTresc-cmPokazTresc-107-4317&printXML=true)ieszczenie o wydaniu decyzji o ustaleniu lokalizacji inwestycji celu publicznego**

## **OBWIESZCZENIE o wydaniu decyzji**

**o ustaleniu lokalizacji inwestycji celu publicznego**

Wójt Gminy Wiązownica, działając na podstawie art. 53 ust. 1 ustawy z dnia 27 marca 2003 roku o planowaniu i zagospodarowaniu przestrzennym (t.j.Dz.U.2022.503 ze zm.) zawiadamia, że w dniu 13.05.2022r. została wydana decyzja o ustaleniu lokalizacji inwestycji celu publicznego dla inwestycji **.: "Budowa linii kablowej nN 0,4kV, na dz. nr ewid. 695, 691/1, 691/2, 691/3, 691/4, 691/5, 691/6, 691/7, 691/8, 691/9, 691/10, 691/11, 691/12, 691/13, 691/14, 691/15, 691/16, 691/17, 691/18, 691/19, 691/20, 691/21, 691/22, 691/23, 691/24, 691/25, 691/26, 691/27, 691/28, 691/29, 691/30, 691/31, 691/32, 691/33, 691/34, 691/35, 691/36, 691/37, 691/38, 691/39, 691/40, 691/41, 691/42, 691/43, 691/44, 687/1, 687/2, 687/3, 687/4, 687/5, 687/6, 687/7, 687/8, 687/9, 687/10, 687/11, 687/12, 687/13, 687/14, 687/15, 687/16, 687/17, 687/18, 687/19, 687/20, 687/21, 687/22, 687/23, 687/24, 687/25, 687/26, 687/27, 687/28, 687/29 obr. Radawa, gm. Wiązownica".**

 W związku z powyższym informuje się, że z treścią wydanej decyzji można zapoznać się w Urzędzie Gminy Wiązownica (pokój nr 13), w godzinach pracy urzędu tj.7:30 -15:30.

Od powyższej decyzji służy stronom prawo wniesienia odwołania do Samorządowego Kolegium Odwoławczego w Przemyślu, za pośrednictwem Wójta Gminy Wiązownica, w terminie 14 dni od daty jej doręczenia.

Jednocześnie zawiadamiam, że zgodnie z art. 49 ustawy z dnia 14 czerwca 1960r. Kodeks postępowania administracyjnego (t.j. Dz. U. 2021.735 ze zm.), zawiadomienie uważa się za dokonane po upływie 14 dni od dnia publicznego ogłoszenia.

Wójt Gminy Wiązownica Krzysztof Strent

**Podmiot publikujący** Urząd Gminy Wiązownica

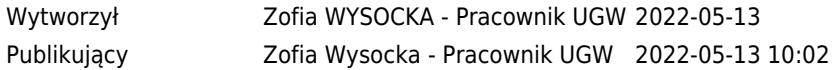